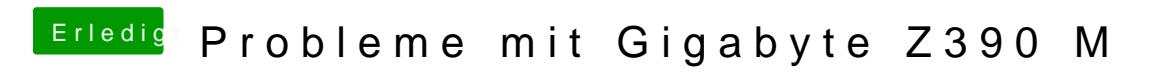

Beitrag von locojens vom 22. Oktober 2018, 13:23

Mach mal die AppleALC.kext aus dem kexts/Other Ordner raus.